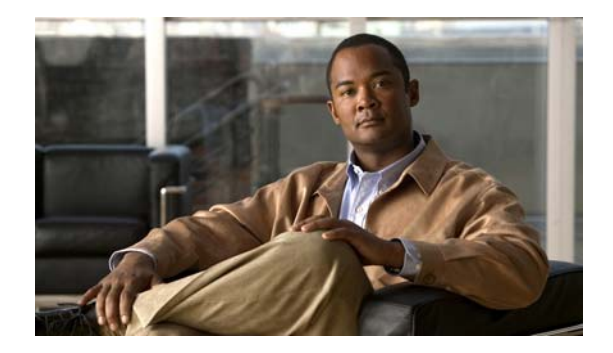

## **T Commands**

This chapter describes the Cisco NX-OS commands that begin with T that are used to manage a Cisco Nexus 2000 Series Fabric Extender from a Cisco Nexus 6000 switch.

## **type**

To set the Fabric Extender card type to a specific card, use the **type** command. To revert to the default FEX card, use the **no** form of this command.

**type** *fex\_card\_type*

**no type**

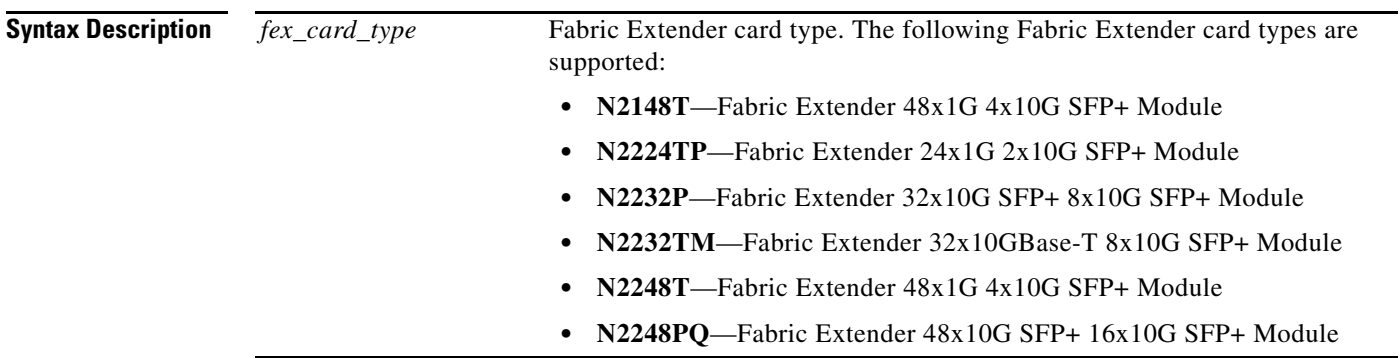

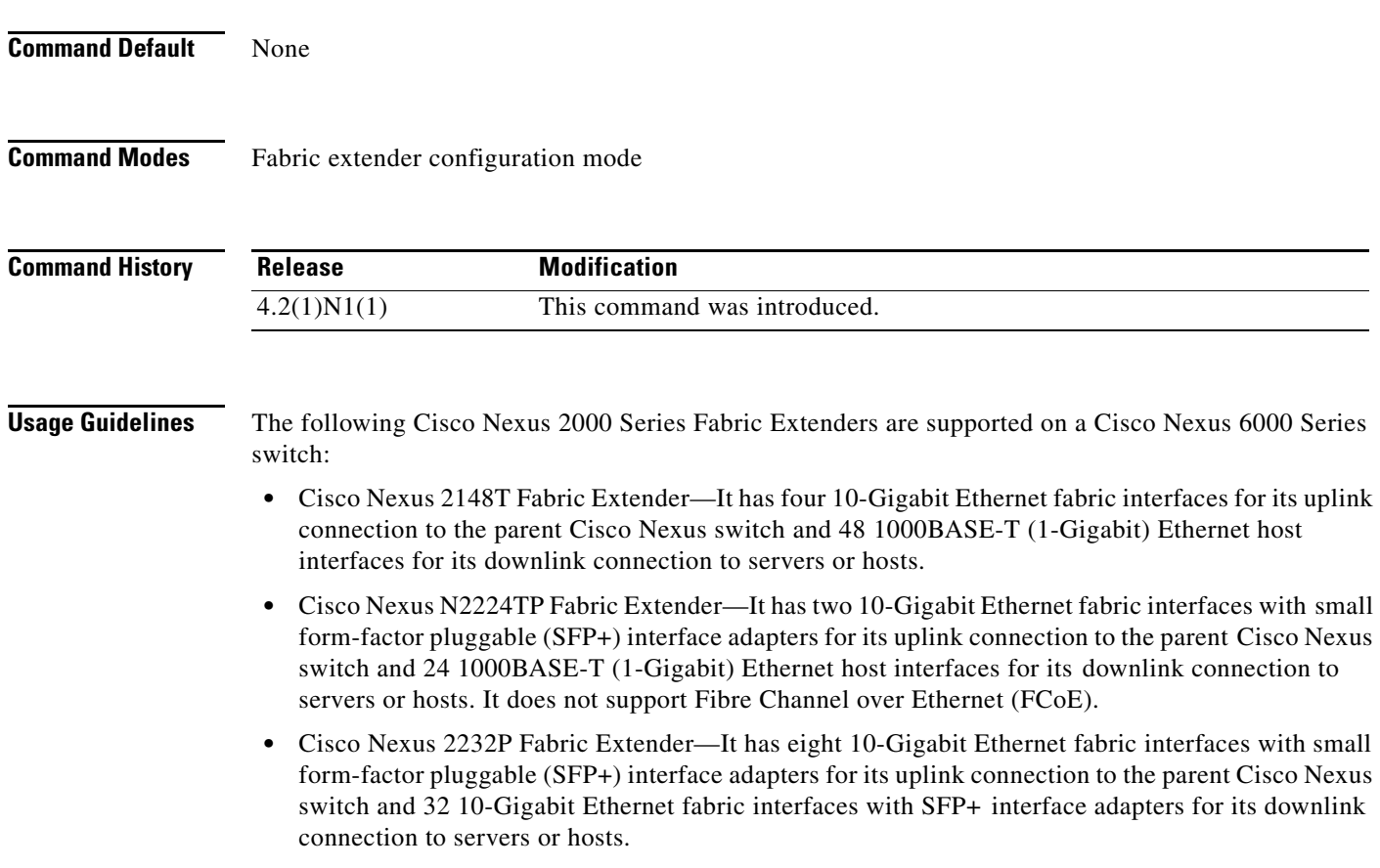

- **•** Cisco Nexus 2232TM Fabric Extender—It has eight 10-Gigabit Ethernet fabric interfaces with small form-factor pluggable (SFP+) interface adapters for its uplink connection to the parent Cisco Nexus switch and 32 10-Gigabit BASE-T Ethernet fabric interfaces for its downlink connection to servers or hosts.
- **•** Cisco Nexus 2248T Fabric Extender—It has four 10-Gigabit Ethernet fabric interfaces with SFP+ interface adapters for its uplink connection to the parent Cisco Nexus switch and 48 1000BASE-T (1-Gigabit) Ethernet host interfaces for its downlink connection to servers or hosts.
- **•** Cisco Nexus 2248PQ Fabric Extender—It has 48 10-Gigabit Ethernet host interfaces with SFP+ interface adapters and 16 10-Gigabit Ethernet fabric interfaces corresponding to 4 QSFP interface adapters for its uplink connection to the parent switch.

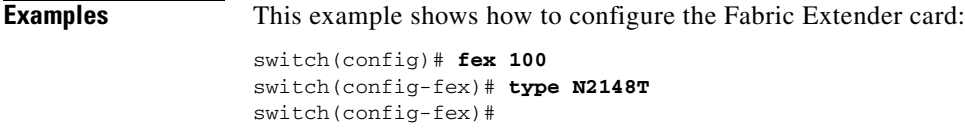

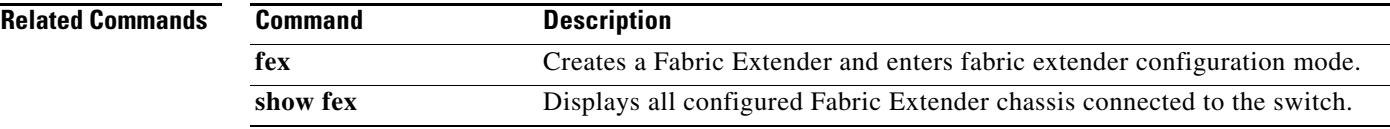

**type**